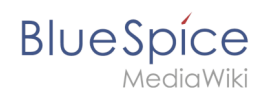

# **Referenz:BlueSpiceCategoryCheck**

# **Erweiterung: BlueSpiceCategoryCheck**

#### [alle Erweiterungen](https://de.wiki.bluespice.com/wiki/Kategorie:Extension)

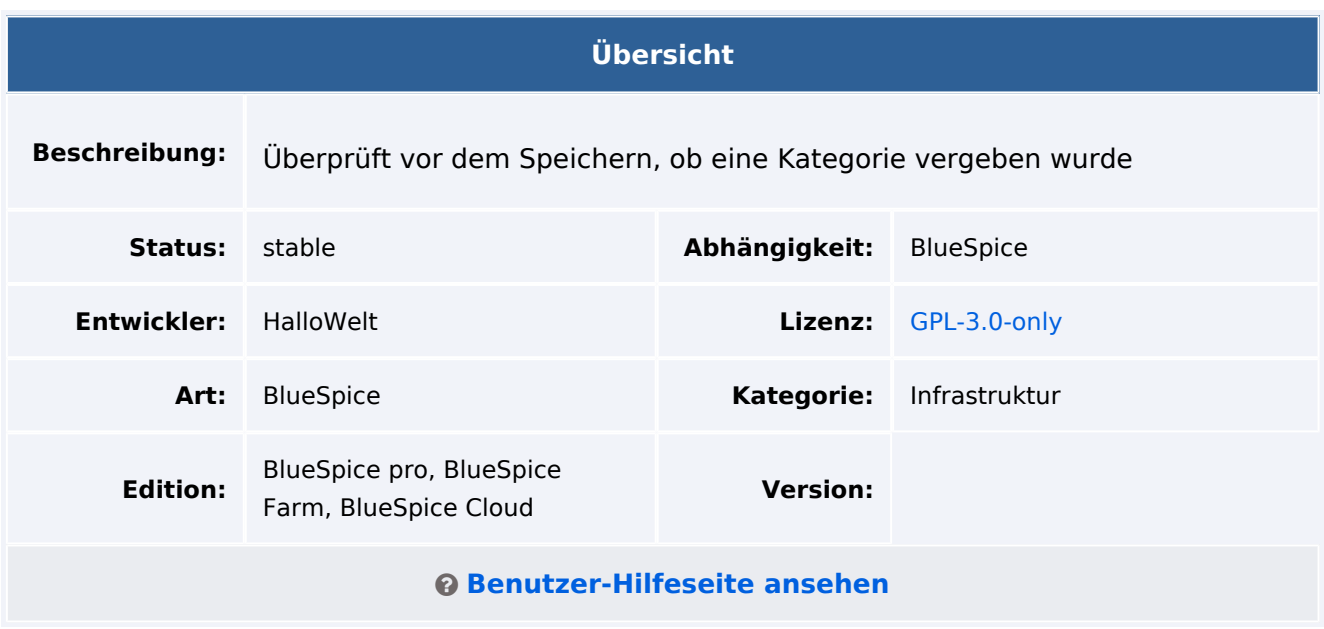

## Funktion

Mit **CategoryCheck** können Seiten nicht automatisch gespeichert werden, wenn der Seite keine Kategorie zugewiesen ist. Diese Erweiterung erinnert den Benutzer daran, einer Seite eine Kategorie zuzuweisen.

Diese Funktion kann einem Namensraum in der [Namensraumverwaltung](https://de.wiki.bluespice.com/w/index.php?title=Referenz:NamespaceManager&action=view) zugewiesen werden.

# Technische Information

#### **Voraussetzungen**

MediaWiki: 1.36.0 BlueSpiceFoundation: 4.1

### **Integriert in**

BlueSpiceVisualEditorConnector

### **Spezialseiten**

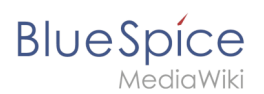

# **Konfiguration**

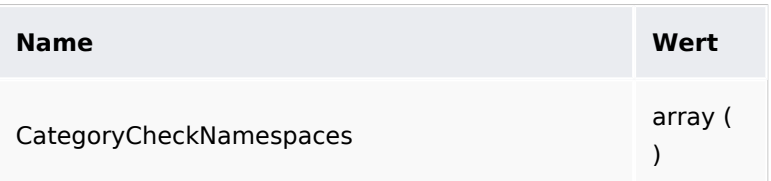

### **Hooks**

- [BSApiNamespaceStoreMakeData](https://www.mediawiki.org/wiki/Manual:Hooks/BSApiNamespaceStoreMakeData)
- [BeforePageDisplay](https://www.mediawiki.org/wiki/Manual:Hooks/BeforePageDisplay)
- [NamespaceManager::editNamespace](https://www.mediawiki.org/wiki/Manual:Hooks/NamespaceManager::editNamespace)
- [NamespaceManager::getMetaFields](https://www.mediawiki.org/wiki/Manual:Hooks/NamespaceManager::getMetaFields)
- [NamespaceManagerBeforePersistSettings](https://www.mediawiki.org/wiki/Manual:Hooks/NamespaceManagerBeforePersistSettings)